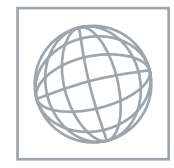

UNIVERSITY OF CAMBRIDGE INTERNATIONAL EXAMINATIONS International General Certificate of Secondary Education

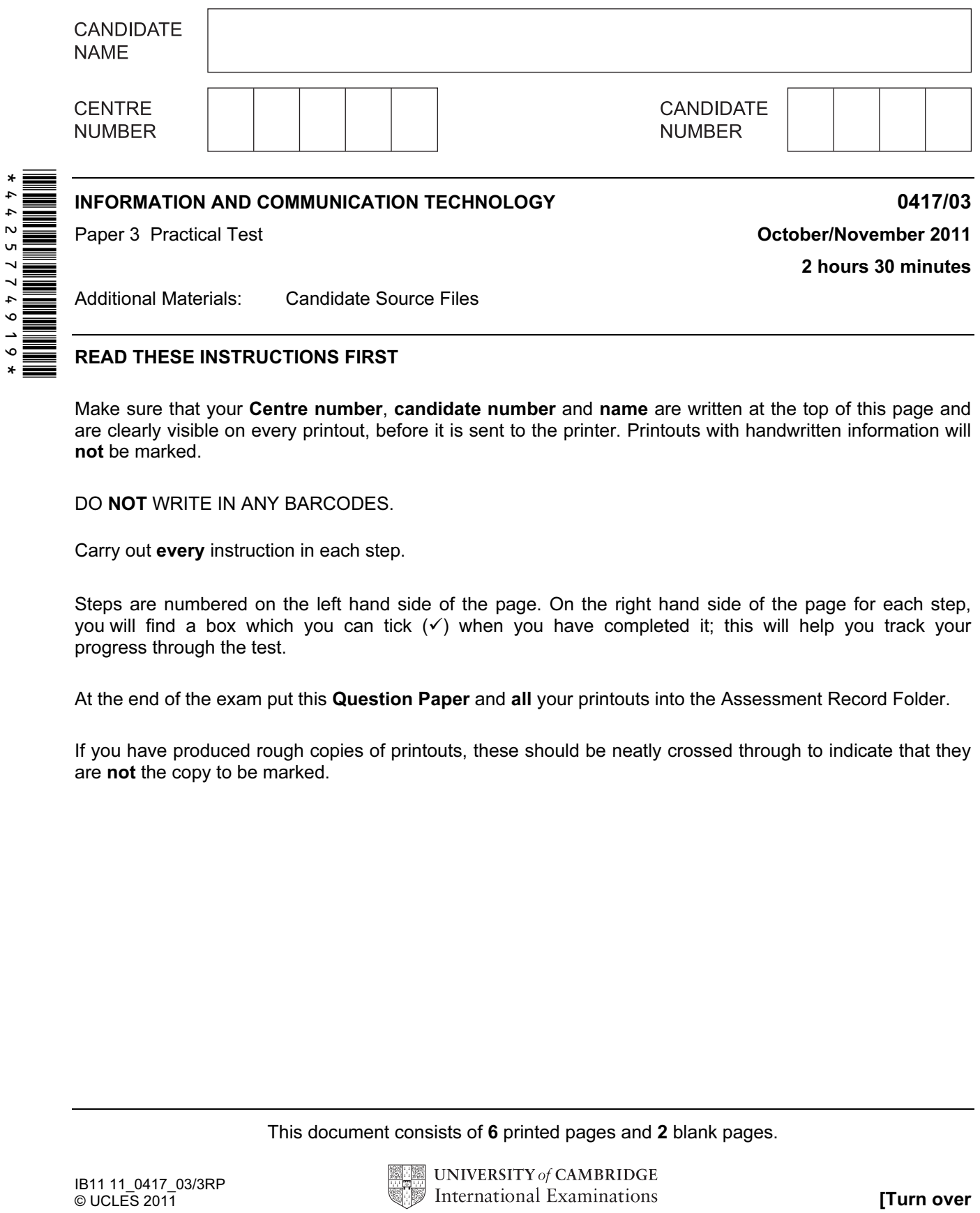

READ THESE INSTRUCTIONS FIRST

Make sure that your Centre number, candidate number and name are written at the top of this page and are clearly visible on every printout, before it is sent to the printer. Printouts with handwritten information will not be marked.

DO NOT WRITE IN ANY BARCODES.

Carry out every instruction in each step.

Steps are numbered on the left hand side of the page. On the right hand side of the page for each step, you will find a box which you can tick  $(\checkmark)$  when you have completed it; this will help you track your progress through the test.

At the end of the exam put this Question Paper and all your printouts into the Assessment Record Folder.

If you have produced rough copies of printouts, these should be neatly crossed through to indicate that they are not the copy to be marked.

This document consists of 6 printed pages and 2 blank pages.

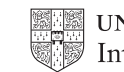

### **www.xtrapapers.com**

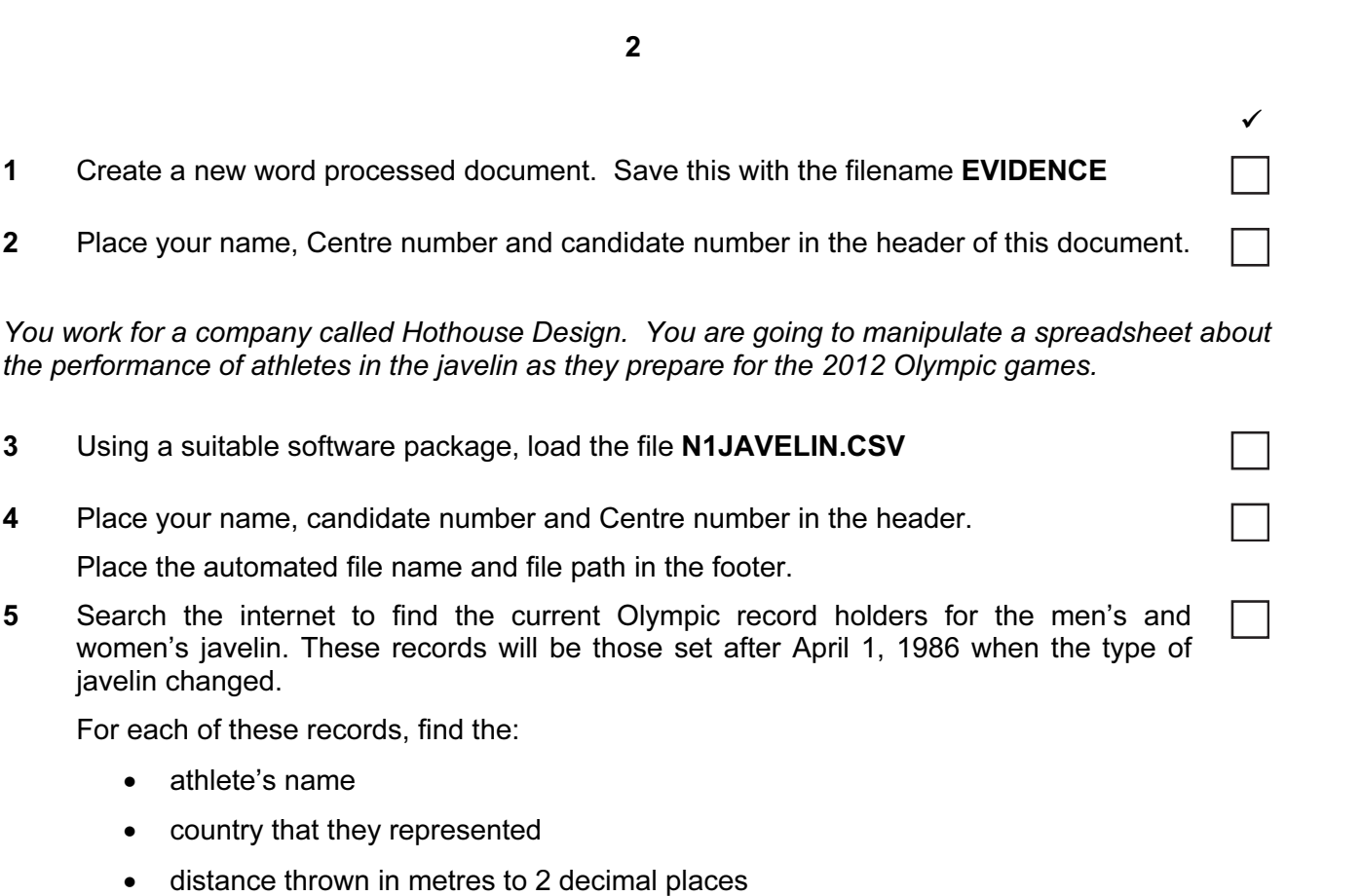

• year the record was set

You work for a

• name of the city hosting the Olympic games in that year.

Place this information in cells B3 to F4 of the spreadsheet.

- 6 Print only cells A1 to F4. Make sure that your name, Centre number and candidate number are printed in the header of the page.
- 7 In cell A8 use a lookup function to show the country name in full. Use the Code column for the lookup value and the file N1COUNTRY2.CSV for the array. This function must include both absolute and relative referencing and must not use a named range.

Replicate this function so that the country name is shown in full for each athlete.

8 In cell K8 use a function to select and display the longest of the 6 throws made by the athlete.

Replicate this function so that the best throw is shown for each athlete.

Because athletes sometimes miss a throw or throw outside the area, this is recorded in the spreadsheet as a no throw using the letters NT.

9 In cell L8 use a function to add the distances of all the throws for this athlete. Ensure that the function does not include the distance if it is recorded as NT (a no throw).

Replicate this function so that the total distance thrown is shown for each athlete.

10 In cell M8 use a function to count the number of throws that were NOT recorded as NT.

Replicate this function so that the number of throws that were NOT recorded as NT is shown for each athlete.

# **www.xtrapapers.com**

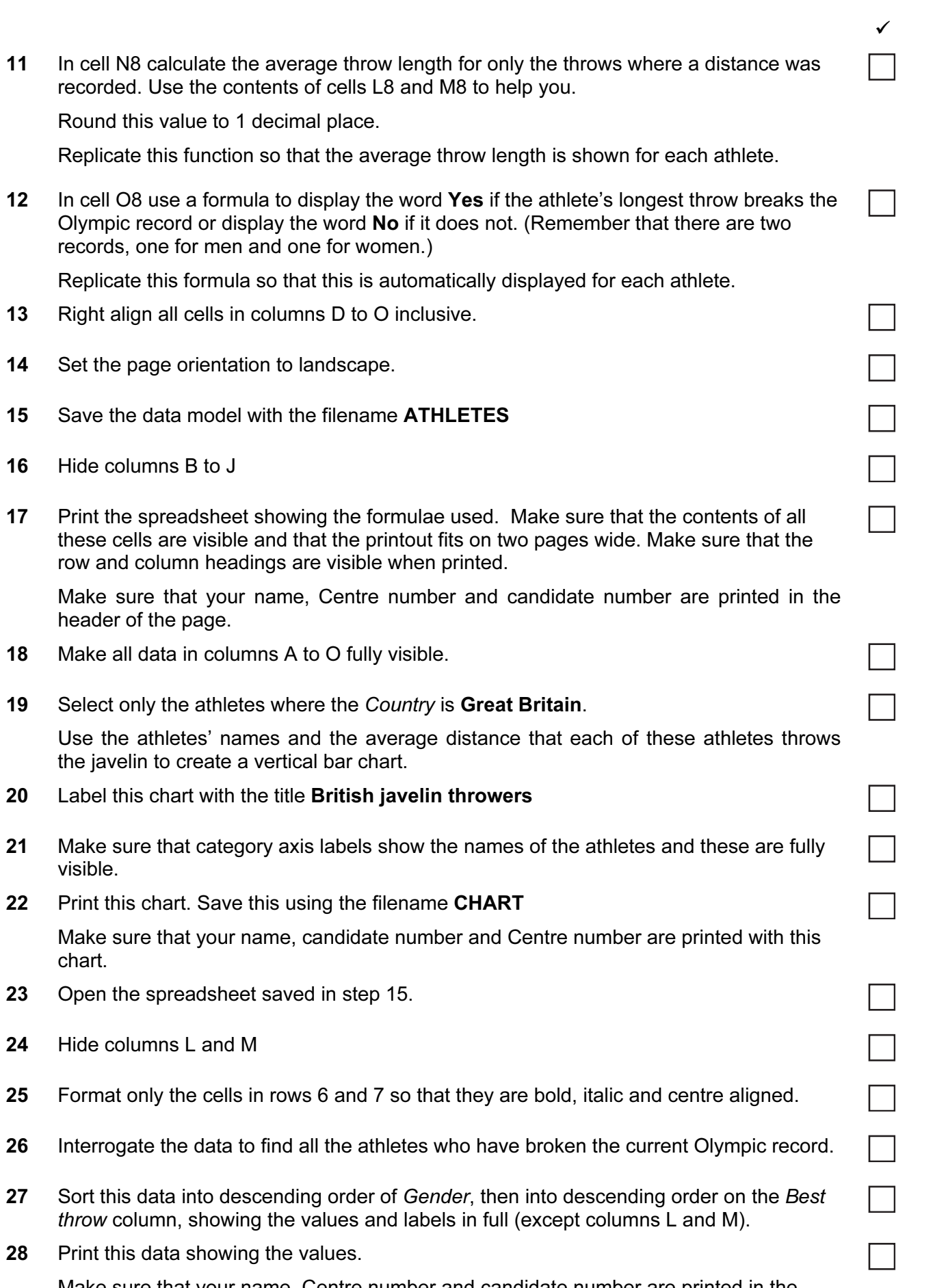

3

Make sure that your name, Centre number and candidate number are printed in the header of the page.

You are going to edit a webpage and manipulate the objects within it.

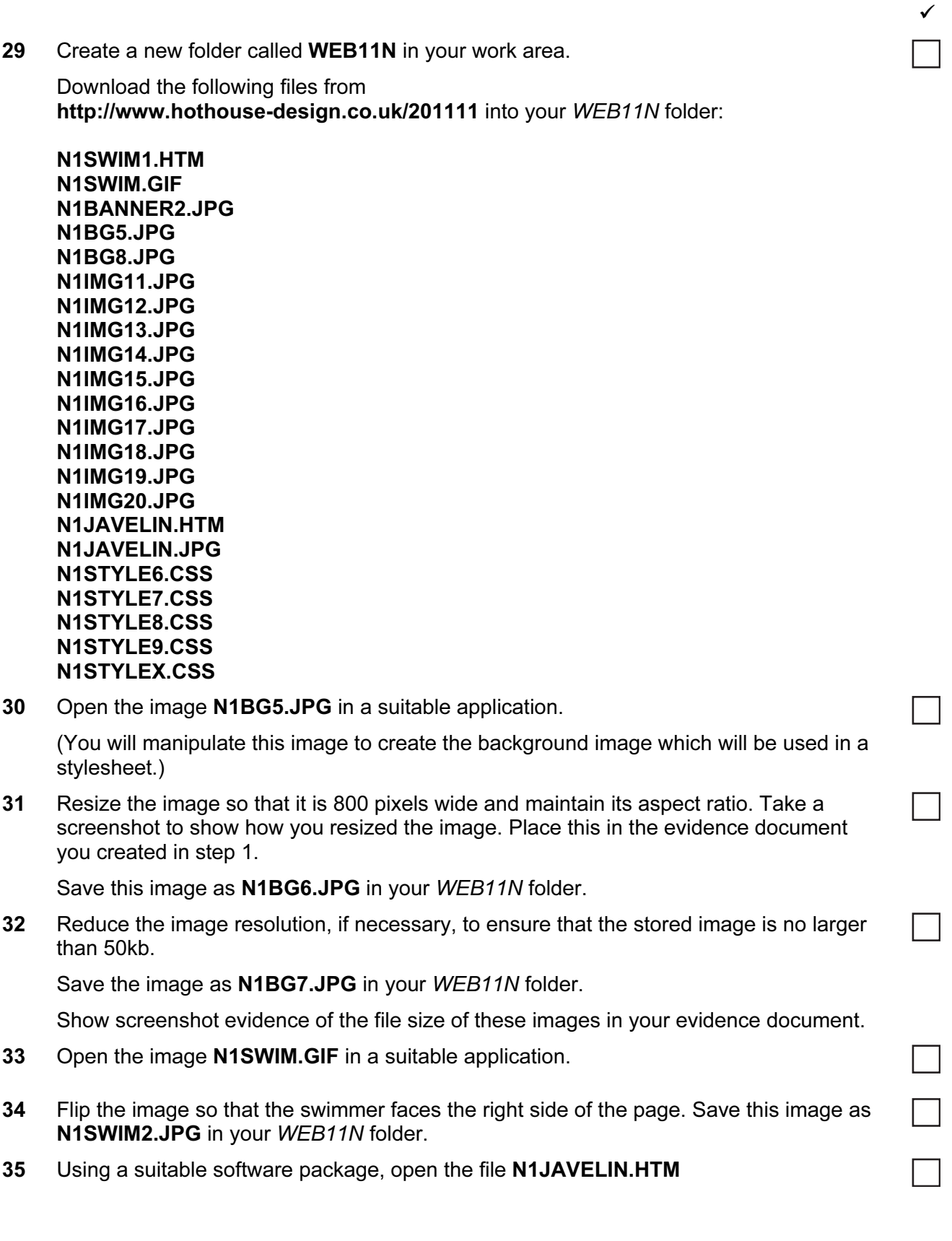

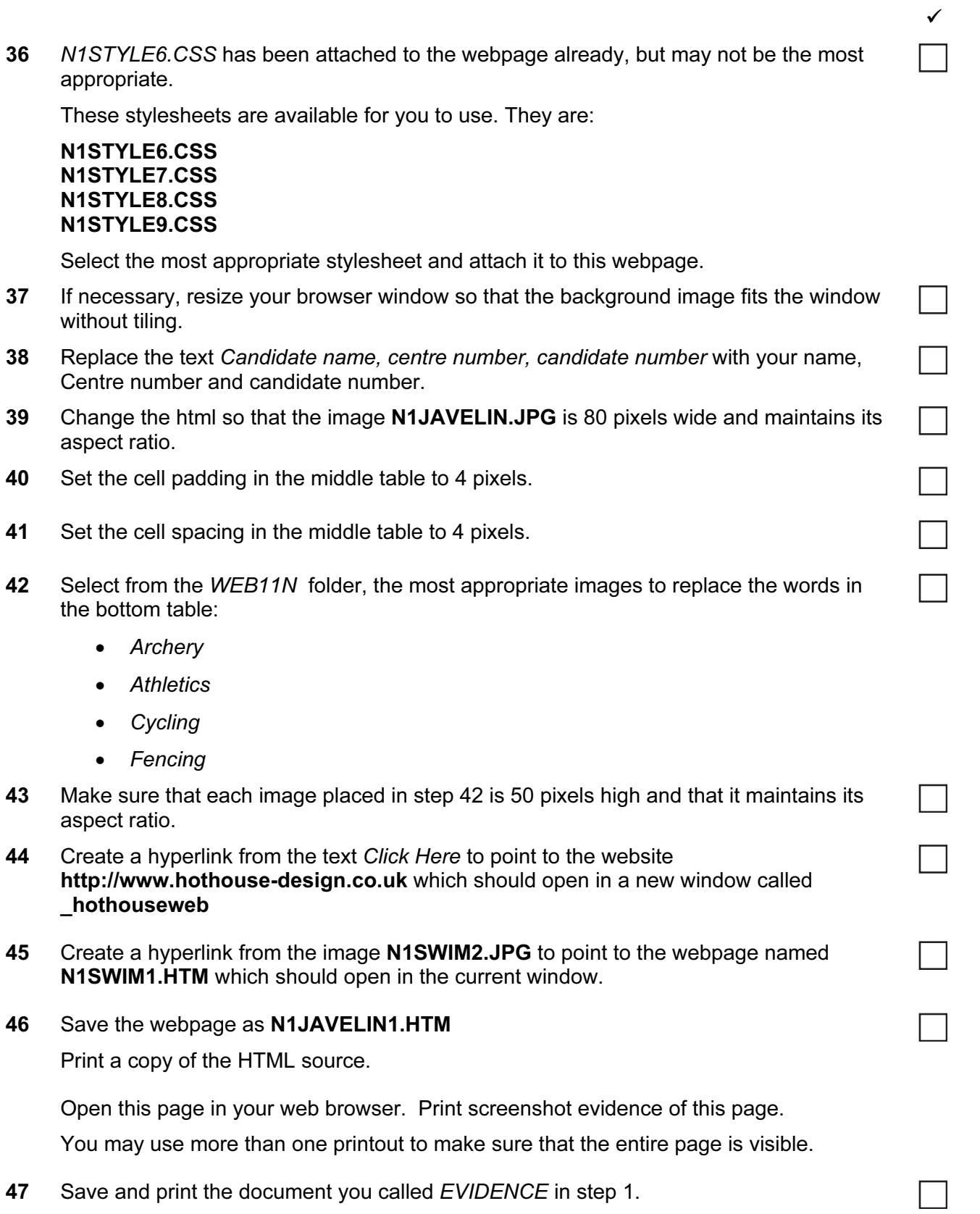

### After the examination time – on the html printouts of your webpage

Highlight those portions of the code which show that:

- your name, Centre number and candidate number are present on all printouts
- the external stylesheet is attached to the webpage
- the image N1JAVELIN.JPG has a width of 80 pixels and has its aspect ratio maintained
- the middle table has the cell padding set to 4 pixels
- the middle table has the cell spacing set to 4 pixels
- each of the images placed in the bottom table is 50 pixels high
- the hyperlink from the text 'Click Here' opens the Hothouse website in a new window called \_hothouseweb
- the hyperlink from N1SWIM2.JPG opens the webpage called N1SWIM1.HTM in the current window

#### Write today's date in the box below.

Date

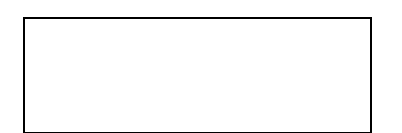

# BLANK PAGE

## BLANK PAGE

Permission to reproduce items where third-party owned material protected by copyright is included has been sought and cleared where possible. Every reasonable effort has been made by the publisher (UCLES) to trace copyright holders, but if any items requiring clearance have unwittingly been included, the publisher will be pleased to make amends at the earliest possible opportunity.

University of Cambridge International Examinations is part of the Cambridge Assessment Group. Cambridge Assessment is the brand name of University of Cambridge Local Examinations Syndicate (UCLES), which is itself a department of the University of Cambridge.